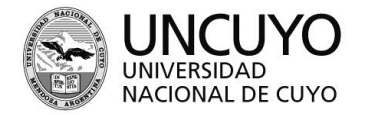

# ESCUELA DE COMERCIO MARTÍN ZAPATA - UNCUYO **PROGRAMA ANUAL 2018**

**ORIENTACIÓN:** *Informática* **CICLO LECTIVO: 2018**

**NOMBRE DEL ESPACIO CURRICULAR:** *Taller de edición de imágenes digitales*

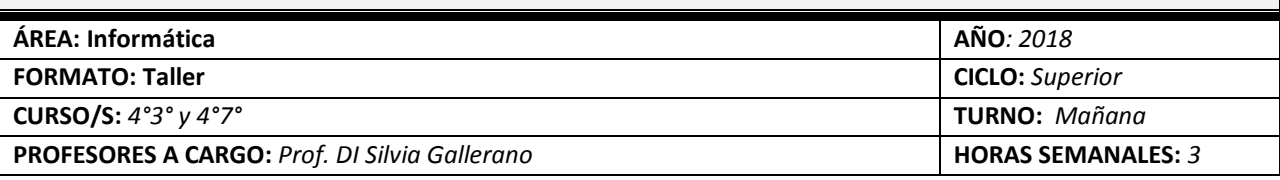

## **CAPACIDADES**

- Asimilar y utilizar correctamente la terminología específica de la Informática vinculada a Diseño y Edición de
- Imágenes Digitales.
- Operar eficientemente software de difusión masiva utilizado en ambientes de oficina de diseño.
- Usar técnicas de programación para el diseño, corrección y depuración y ejecución de programas.
- Generar proyectos innovadores y colaborativos integrando el software de difusión masiva en internet.
- Transferir conocimientos de la resolución de problemas a la solución de situaciones concretas.

#### **APRENDIZAJES**

- Teoría del color Percepción de objetos- Percepción visual
- Entorno de programa editor: barra de herramientas, menues, selectores de color, selección, modos de fusión, uso de capas.
- Imágenes vectoriales y pixelares: conceptos, diferencias y usos.
- Tratamiento y edición. Formatos. Conversión
- Tipos de formatos de imágenes.
- Comparativa de soft Fireworks, Photoshop y GIMP.
- Tratamiento de Imágenes digitales. Inclusión de textos en imágenes. Uso de capas y máscaras. Retoque Digital. Herramientas de Color de imágenes. Filtros Digitales. Efectos especiales. Combinación de imágenes.
- Elementos de diseño y formas. Integración en sitios WEB: menúes, fondos, banners publicitario.
- Tipos de formatos de audio. Soft Audacity. Barra de herramientas. Edición de Audio Digital. Retoque de Audio
- Digital. Creación de Audio Digital. Filtros de Audio. Alteración de Audios. Combinación de Audios. Efectos especiales de Audios. Formatos para distintos dispositivos
- Tipos de formatos de video. Conversiones entre formatos. Soft Windows Movie Maker o Video Studio.
- Edición de Video. Concepto de Línea de tiempo. Los clips. Overlays. Inclusión de Títulos en los videos.
- Inclusión de Efectos. Exportar en diferentes formatos. Creación de menúes en pantalla. Grabación de Cds –
- DVDs. Exportación a formatos web actuales
- Producción de material multimedial para sitios web específicos temáticos. Transversalización de Contenidos.

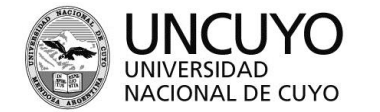

ECMZ ESCUELA DE COMERCIO MARTÍN ZAPATA

### **CONDICIONES DE APROBACIÓN**

- El alumno debe presentar a solicitud del profesor su porfolio digital con los trabajos al día, en cualquier momento del ciclo lectivo.
- El alumno para las instancias de compensación debe presentar su porfolio personal completo.
- Evaluación regida por el reglamento actual de asistencia y evaluación de la Institución.
- Se deberá aprobar el 100% de los trabajos prácticos realizados en clase y el trabajo final integrador.
- En caso de no cumplimentar con alguno de los requisitos anteriores, el alumno deberá rendir un examen final que consistirá en la diagramación y producción de un material multimedia, abordando algún tema educativo a elección sirviéndose para ello de las herramientas multimediales utilizadas a lo largo del cuatrimestre.

#### **BIBLIOGRAFÍA DEL ALUMNO**

- Martins Carrizo, M. (2004), Flash Mx 2004 en un solo libro. Buenos Aires. GyR.
- Venditti, D. (2007) PhotoShop 6.0 Avanzado. Buenos Aires. M.P.Ediciones,
- Gay, A. (2000) Temas para Educación Tecnológica. Buenos Aires. Ediciones La Obra. Ediciones Tec.
- Material armado por el docente
- Tutoriales e[n www.youtube.com](http://www.youtube.com/)
- Tutoriales Fireworks<https://helpx.adobe.com/es/fireworks/topics.html>